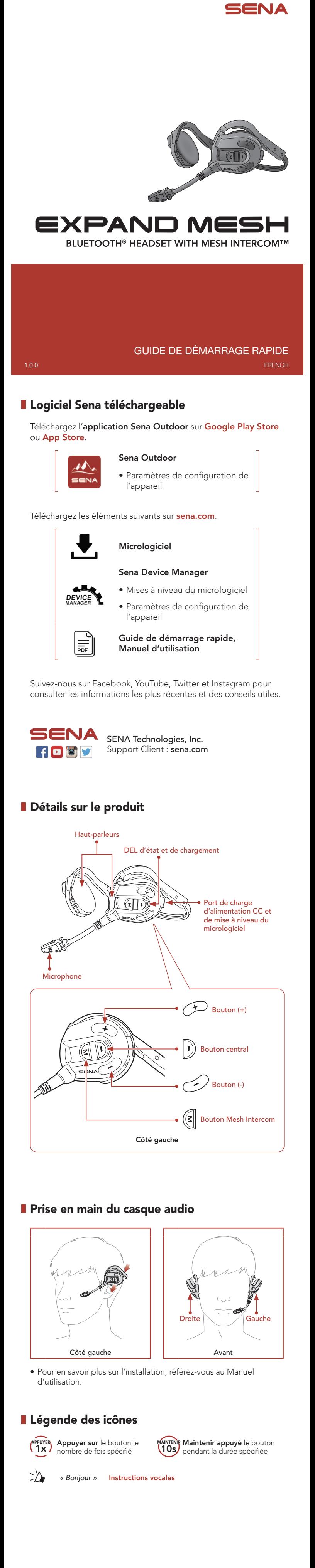

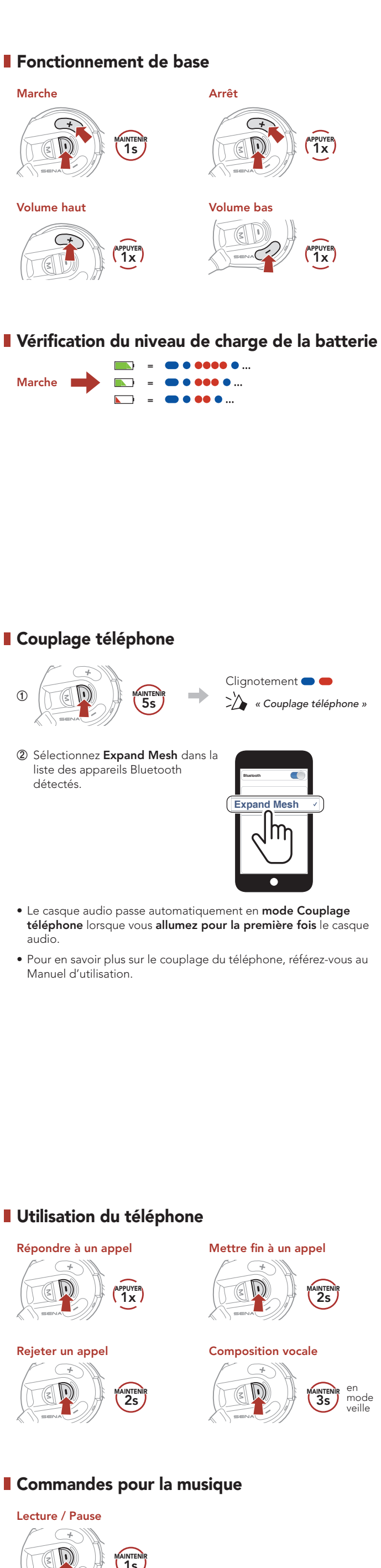

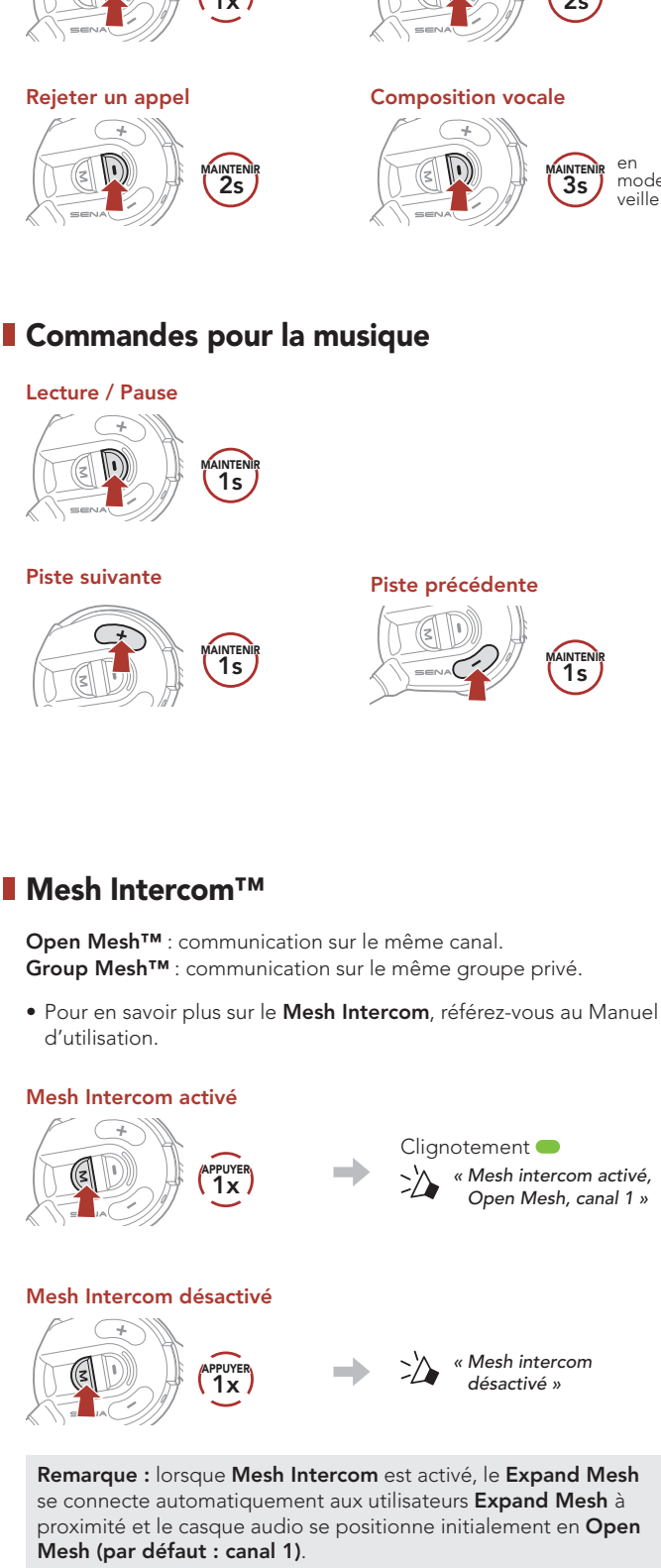

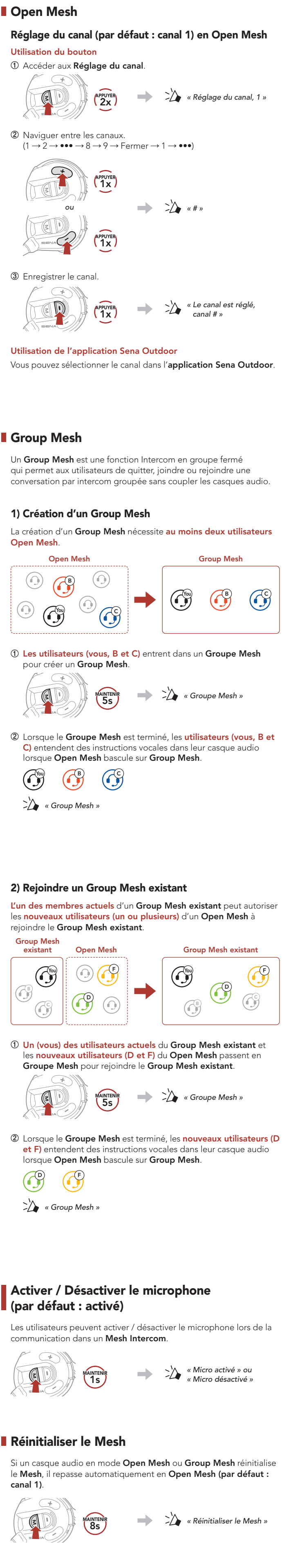

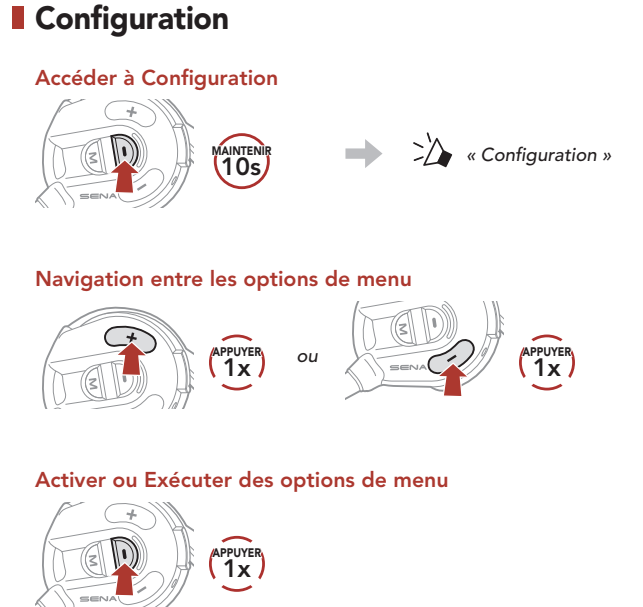

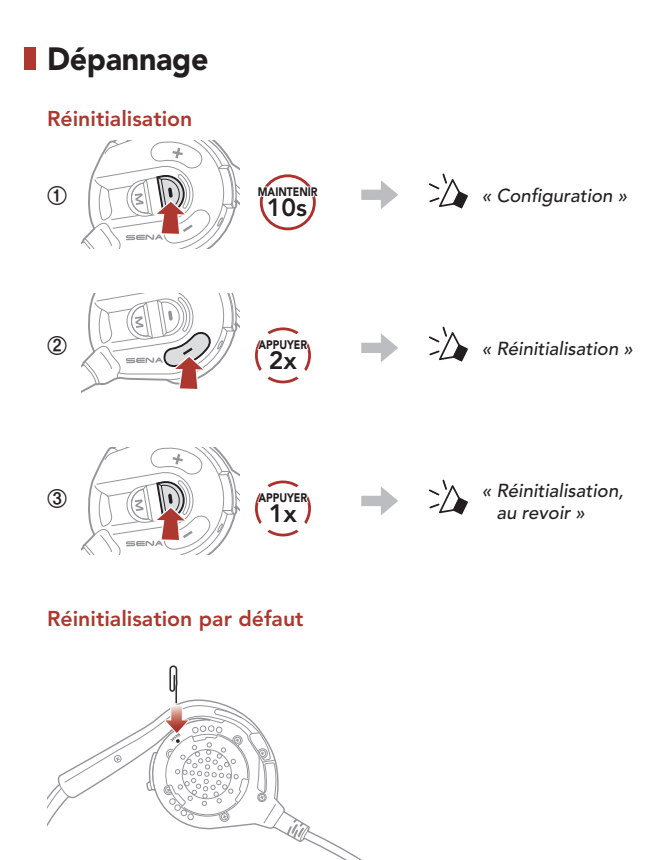

Remarque : la réinitialisation par défaut ne restaure pas le casque audio à ses paramètres d'usine.

## **Référence rapide**

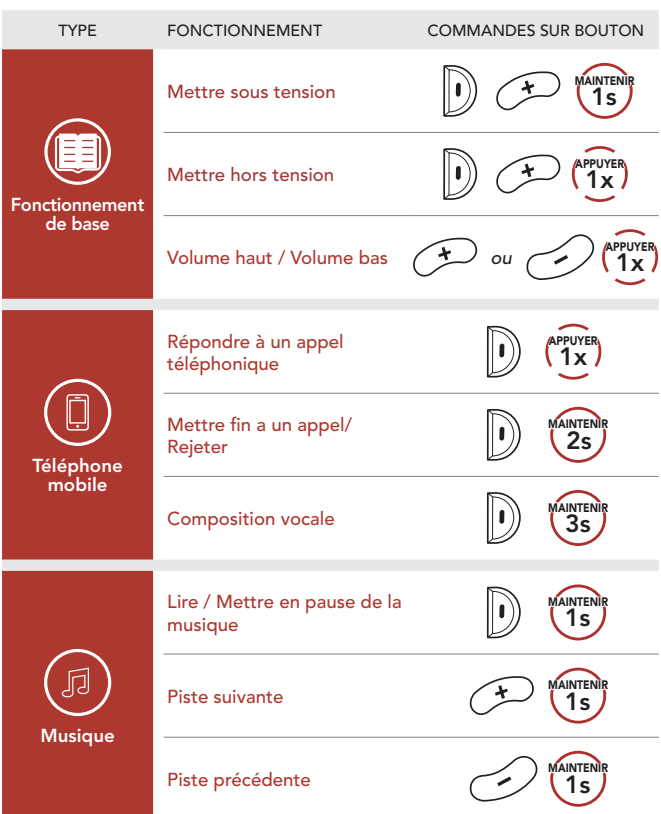

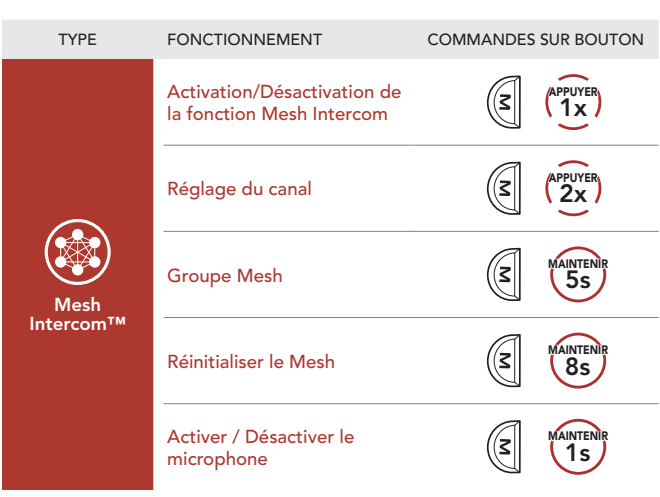